# **EthernetConnect 2.0**  Additional product information

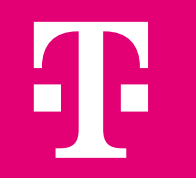

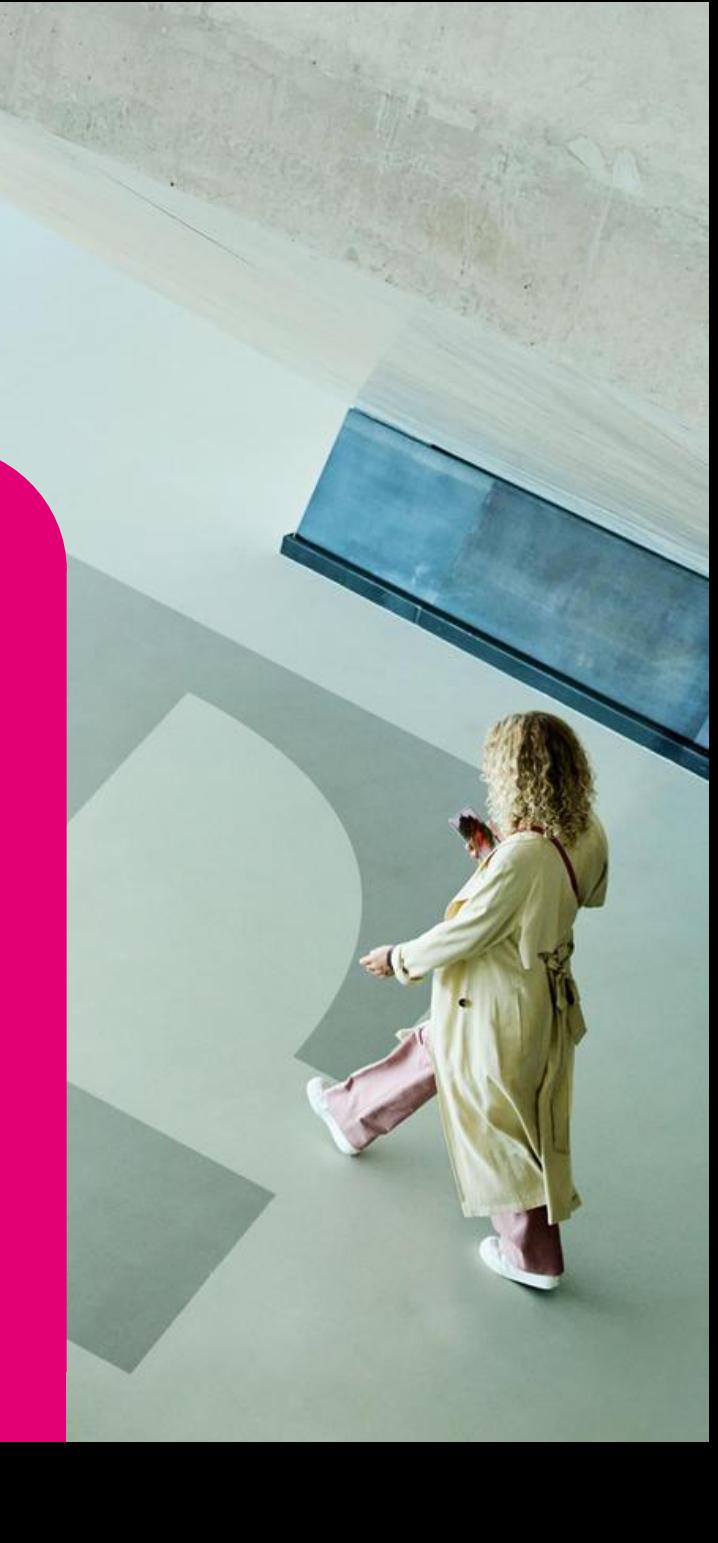

### <span id="page-1-0"></span>**EthernetConnect 2.0** Table of contents

- **01.** [General information](#page-2-0) **11.** [Frame size](#page-18-0)
- 
- **03.** [Transfer of connections on the remote device](#page-4-0) **13.** [Link loss forwarding](#page-19-0)  E-LMI
- **04.** [Redundancy portfolio](#page-5-0) **14.** [MACsec](#page-21-0)
- 
- 
- 
- 
- **09.** [Maximum data throughput](#page-14-0) **19.** [List of abbreviations](#page-27-0)
- **10.** [EVC bandwidth](#page-15-0)

- **02.** [Access](#page-3-0) **12.** [Flow control](#page-18-0) 
	-
	-
- **05.** [Connections \(services\)](#page-6-0) **15.** [Ethernet Control Protocol](#page-22-0)
- **06.** [Class of Service \(CoS\)](#page-7-0) **16.** Operations administration maintenance
- **07.** [Overbooking](#page-11-0) **17.** Overbooking **17. 17.** [Fundamental properties of UNI ports on the RD](#page-25-0)
- **08.** [Technical quality parameters](#page-12-0) **18.** [Hotlines and customer portal](#page-26-0) (KENS)
	-

### <span id="page-2-0"></span>**01. General information**

The product EthernetConnect 2.0 (EC2.0) can be used flexibly in customer networks due to the separation of access (As) and connection (Ethernet Virtual Connection, EVC).

#### This leads to synergies related to the reduction of

- terminating equipment
- space requirement for racks
- energy requirement (power/air conditioning).

As soon as customer locations have been equipped with EthernetConnect 2.0 access, the customer can order EVCs linking all locations at short notice. To increase the performance of applications, the customer can choose from up to 10 Class of Service profiles (CoS profiles) for each EVC.

### <span id="page-3-0"></span>**02. Access**

Access is delivered at customer locations with remote devices (RD) and offered with rates of 2 MBit/s to 10 GBit/s (effective 9.84 GBit/s). An RD has several user network interfaces (UNI) on which connections can end.

The customer's UNI (LAN ports) can be configured individually (port-based/VLAN-based) depending on the application.

#### The customer can choose the following LAN interfaces:

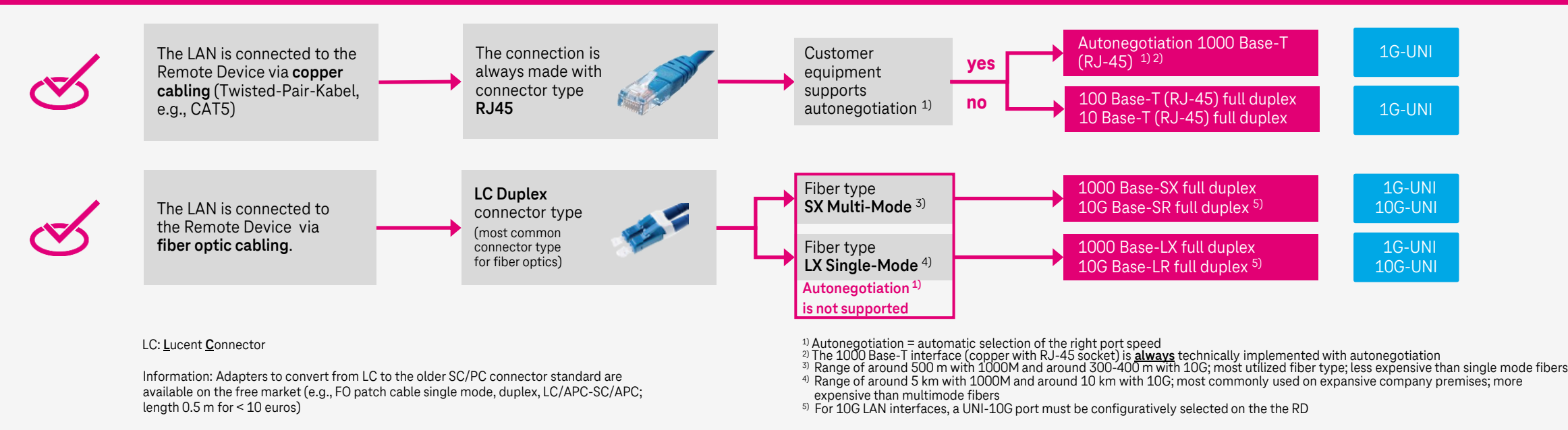

Several connections can connect on a RD depending on the type and bandwidth (Access XS/S max. 10 EVCs; Access L max. 80 EVCs and XL max. 200 EVCs).

### <span id="page-4-0"></span>**03. Transfer of connections on the remote device**

The EVCs (type EPL or EVPL) are passed to the UNI Ports (port-based / VLAN-based) on the remote device.

For the layer 2 product EthernetConnect 2.0,

- Access types 2 MBit/s  $-$  1 GBit/s are up to 4 UNI
- Access types 10 GBit/s are up to 10 UNI 1G and 2 UNI 10G possible
- Access types point-to-multipoint multiplex connection variant "MUX" in the variants 1G or 10G only one UNI is possible

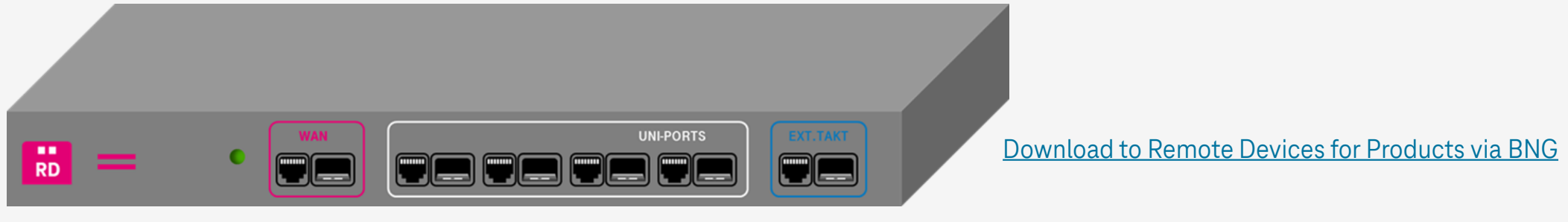

Each UNI allows port-based or VLAN-based configuration, with the respective possible number of EVCs

### <span id="page-5-0"></span>**04. Redundancy portfolio**

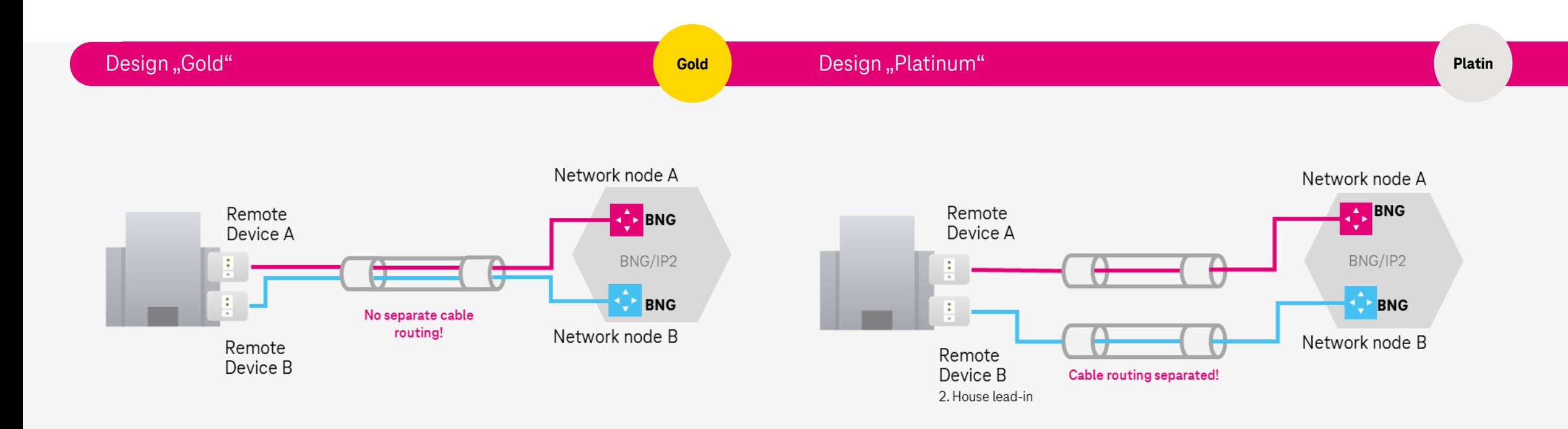

#### **Gold design:**

**Exactly** two accesses are connected to separate network nodes. The cable routes are **not** separated.

#### **Platinum design:**

Redundant accesses between the customer location and the network node are connected via separate cable routes. Up to 64 accesses can be integrated into one redundancy solution

### <span id="page-6-0"></span>**05. Connections (services)**

Ethernet Virtual Connections (EVC) are provided between two accesses:

- 1 MBit/s to 1000 MBit/s (980 MBit/s) as well as 1, 2, 4, 8, 10 GBit/s (9.84 GBit/s) on one access
	- **Design rule** No EVC may be larger than the access bandwidth.
		- The sum of guaranteed traffic may not exceed the access bandwidth.

#### 5.1 EthernetConnect 2.0 EVCs can be provided in two types

#### **5.1.1 Ethernet Private Line (EPL)**

An EPL-EVC is a transparent connection between two UNIs. Only one EVC can end on a UNI. The LAN ports (UNIs) on which an EPL-EVC ends must be configured as "port-based". Max. 4 EPL-EVCs are possible on a 1G access and max. 12 EPL-EVCs (2x 10G UNI, 10x 1G UNI) on a 10G access.

#### **5.1.2 Ethernet Virtual Private Line (EVPL)**

With EVPL-EVCs, several connections can end on one UNI. The EVPL-EVCs have to contain a unique identifier known as a C-Tag (customer tag). Design rule C-Tag:

- EtherType 0x8100
- Usable VLAN IDs 1-4094.
- VLAN IDs may not be assigned twice on one UNI.
- The customer has up to 10 VLAN ranges per EVC.
- The LAN ports (UNI) on which EVPL-EVCs end, must be configured as "VLAN-based".

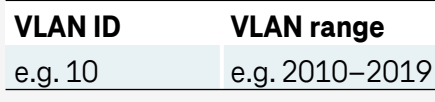

[back to table of contents](#page-1-0) 

### <span id="page-7-0"></span>**06. Class of Service (CoS) – Ethernet Private Line (EPL) (1/4)**

#### **6.1 Ethernet Private Line (EPL)**

The following four Classes of Service (CoS) are available:

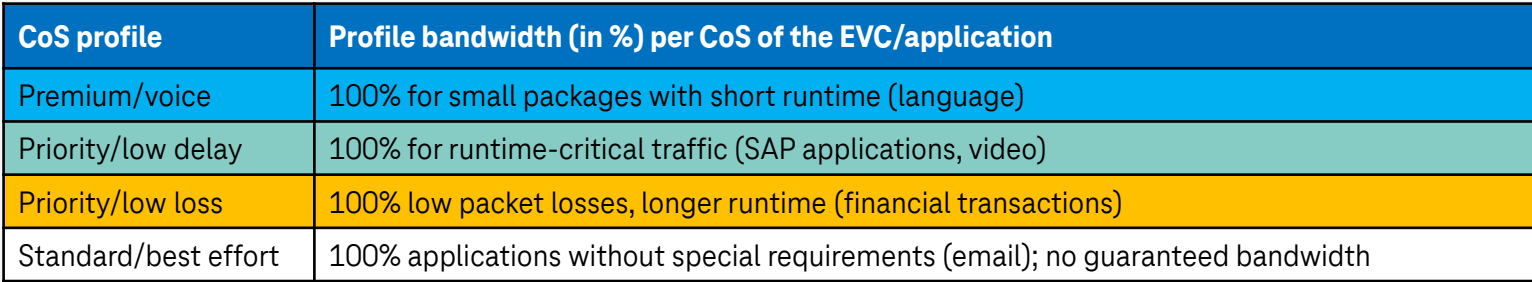

#### Notes:

- On the network side, all Ethernet frames are transported in the booked class.
- Ethernet frames with the CoS profiles Premium, Priority and Critical are "prioritised traffic". These are transmitted as a priority.
- The Ethernet frames with the CoS profile Standard are transmitted only if there are sufficient network resources. Otherwise, the Ethernet frames are arbitrarily discarded.
- The customer must ensure that the maximum bandwidth per connection is not exceeded.

## <span id="page-8-0"></span>**06. Class of Service (CoS) – Ethernet Virtual Private Line (EVPL) (2/4)**

### **6.2 Ethernet Virtual Private Line (EVPL)**

#### In addition to the four classes of service, another six mixed profiles are available for EVPL:

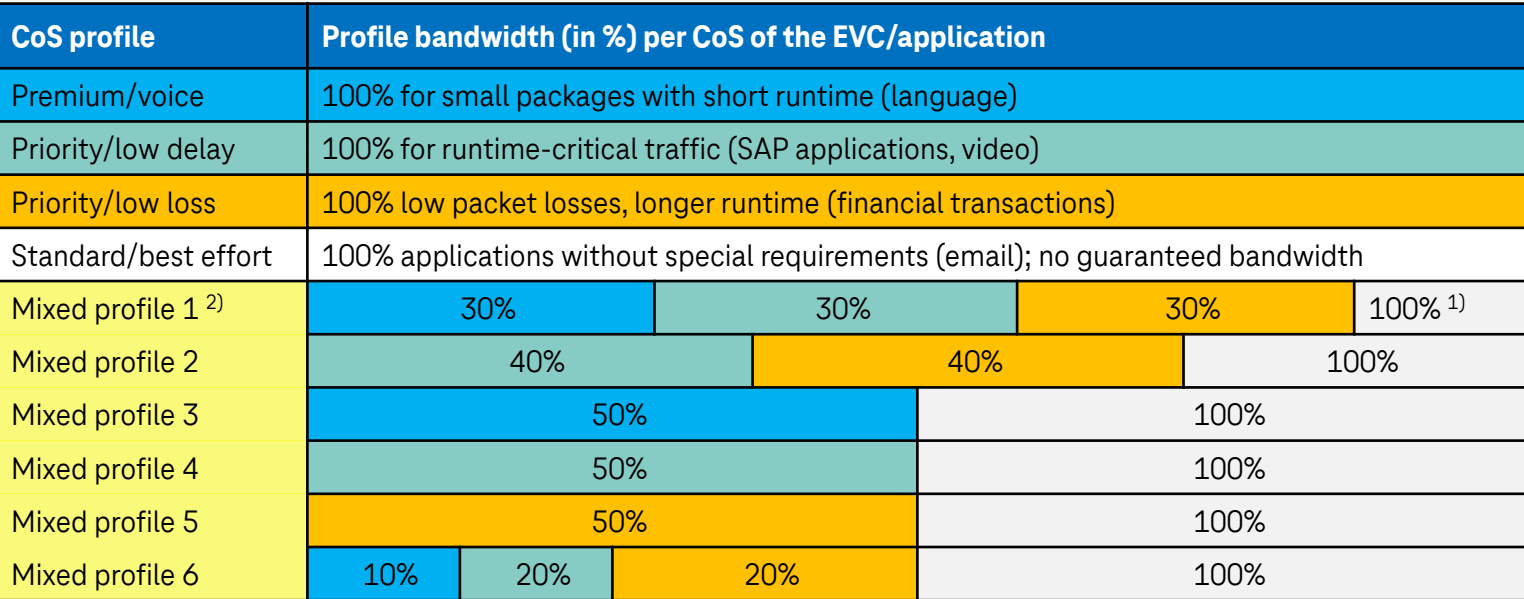

The p-bits delivered by the customer are transferred without being changed.

- 1) **% value:** Indicates the throughput of the Standard CoS profile. The maximum value can reach 100%. Quality traffic ((Critical, Priority, Premium) has priority over standard traffic. **Shaping:** The customer must always take appropriate measures to ensure customer-side traffic does not exceed the maximum bandwidth per CoS class (Premium, Priority, Critical, Standard). With mixed profiles, shaping per CoS class must be based on the percentage of the bandwidth
- 2) **Mixed Profiles available only with EVPL:** Ethernet-frames with undefined P-bits are transmitted as standard-traffic. Mixed profiles: quality traffic is configured with the parameters [CIR/CBS,](#page-27-0) Standard traffic is configured with  $EIR/EBS$  (see list of abbreviations). Within mixed profiles the following P-bits are used: **P-bit 3, P-bit 4, P-bit 5, and all other P-bits**

## **06. Class of Service (CoS) – Ethernet Virtual Private Line (EVPL) (3/4)**

### **6.2 Ethernet Virtual Private Line (EVPL)**

Mixed profiles consist of up to four classes of service. In the case of mixed profiles, the entire bandwidth can be used for standard traffic. Prioritised traffic is transferred preferentially up to its guaranteed amount.

In the case of mixed profiles, the customer must mark the Ethernet packages with the VLAN IDs and p-bits agreed in the order. Ethernet frames with undefined p-bits are transmitted as standard traffic. For EVCs with only one CoS profile, all traffic is transmitted in the ordered CoS profile. The p-bits are transmitted transparently in the booked profile.

#### Note:

In any case, the customer must take suitable measures, such as shaping, to ensure that the traffic on the customer side does not exceed the maximum bandwidth for each CoS profile (Premium, Priority, Critical, Standard). In individual cases, depending on the customer's application, it is advisable to fall below the maximum bandwidth – "06. Class of Service  $(CoS - note$  on Shaping  $(4/4)$ "

## <span id="page-10-0"></span>**06. Class of Service (CoS) – not on Shaping (4/4)**

- The customer interfaces 10BaseT, 100BaseT always have the full bandwidth. This means that it is not possible for customers to overbook.
- In the Wide Area Network (WAN) only the bandwidth, that the customer has ordered as Ethernet Virtual Connection (EVC), is made available.
- A rate limit is set on the remote device. If the customer sends too much data, the frames that violate the traffic contract in exactly this millisecond are discarded.
- This applies not only to the overall bandwidth, but also to the quality component in a mixed profile [\(Premium, Priority, Critical\)](#page-8-0).
- Due to the high speeds and associated data volumes, the buffers in the remote devices can no longer cache the packets. For this reason, the customer must limit the bandwidth of his device.

### <span id="page-11-0"></span>**07. Overbooking**

EthernetConnect 2.0 access cannot be overbooked with prioritised traffic (Premium, Priority, Critical). Standard traffic can use the unused bandwidth of other traffic classes.

#### Example:

- Access XS (8M) can be booked with
	- − 8 x 2 MBit/s EVCs with the mixed profile 3 (50% Premium and 50% Standard) or
	- − 3 x 2 MBit/s EVCs with "Premium" and 7 x 2 MBit/s "Standard"
- Access XL up to 200 EVCs with 100 MBit/s each can be configured using the CoS profile "Standard"

As described in the previous section, a transfer of packets is not guaranteed for the CoS profile "Standard". "Overbooking" of an access is therefore possible only with standard traffic (best effort).

### <span id="page-12-0"></span>**08. Technical quality parameters (1/2)**

The technical quality parameters (one way) specified in the table on the following page may deviate from the actual values of individual connections. The parameters are dependent on factors such as the actual length of the connection lines and the guide sections in the Telekom network as well as on the type and manner of use (e.g. the services /applications used and the size of the frames).

#### The primary technical quality parameters for an EVC are:

#### **Frame delay:**

The delay of Ethernet frames essentially depends on the access design (fibre glass, copper), the line length and the number of hubs. Frame delay can be specified as one-way delay or round-trip delay. With EthernetConnect 2.0, the delay is specified as one-way delay.

#### **Frame delay variation (jitter)**

Frame delay variations are fluctuations arising when transmitting data packets. For real-time applications, e.g., voice over IP (VoIP), delay fluctuations could lead to problems. For this reason, Telekom recommends the "Premium" CoS profile for such applications.

#### **Frame loss ratio**

Frame loss ratio is the number of lost or incorrectly received frames divided by the number of frames sent.

### **08. Technical quality parameters (2/2)**

#### Table: Quality classes, connections and quality parameters of connection classes

#### One-way delay values – typical and maximum values:

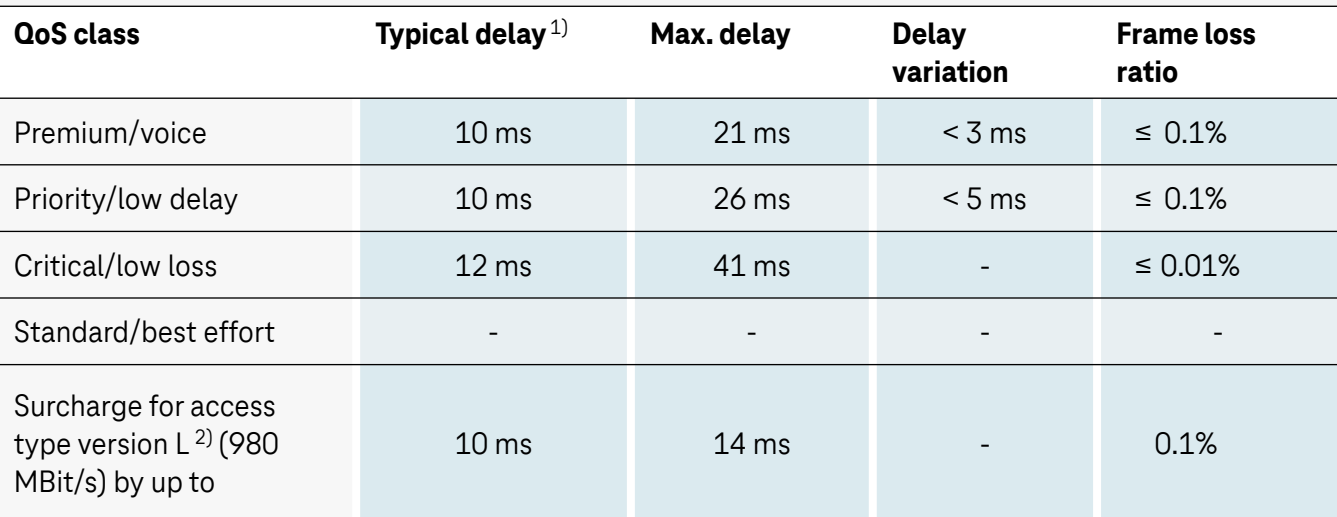

1) The typical delay is an expected average value for connections between metro locations, and is not a commitment for an individual connection. Metro regions: Berlin, Dortmund, Düsseldorf, Frankfurt, Hanover, Hamburg, Cologne, Leipzig, Munich, Nuremberg, Stuttgart.

2) For accesses < version L (980 MBit/s), the delay per access can increase (surcharge). This surcharge is dependent on the geographical connection length, the number of regenerators and the type of the transmission process.

The actual values depend on the length of the connection and the geographical distance to Telekom hubs at the respective customer locations.

### <span id="page-14-0"></span>**09. Maximum data throughput**

The maximum data throughput (information rate (IR) or frame rate) at an access or connection is defined physically on the one hand and contractually on the other. When Ethernet frames are transmitted, a distance (IFG – inter frame gap) is always maintained between the frames and a start sequence is sent for synchronisation at the beginning of a new frame (preamble). This Ethernet overhead corresponds to 20 bytes per Ethernet frame to be transmitted. Thus, for example, the technically maximum possible usable bandwidth with a full 1 GBit Ethernet is 761.9 MBit/s (with 64 byte frames) and 986.9 MBit/s (with 1518 byte frames). Telekom requires a part of the maximum transferable access bandwidth for network management. This reduces the usable bandwidth, for example, for port L (1G), to 980 MBit/s. With 64 byte frames, 724 MBit/s (approx. 74%) can be transmitted, and for 1518 byte frames it is 980 MBit/s.

#### Notice for customers who would like to conduct a data throughput measurement: a data throughput measurement is possible by means of HW loops

- For end devices and a 1000 BaseT configuration, an RJ45 cable (at least CAT6, preferably CAT7) is required.
- For ELCON end devices, the customer needs a loop box or a second test device that provides a MAC swap loop.

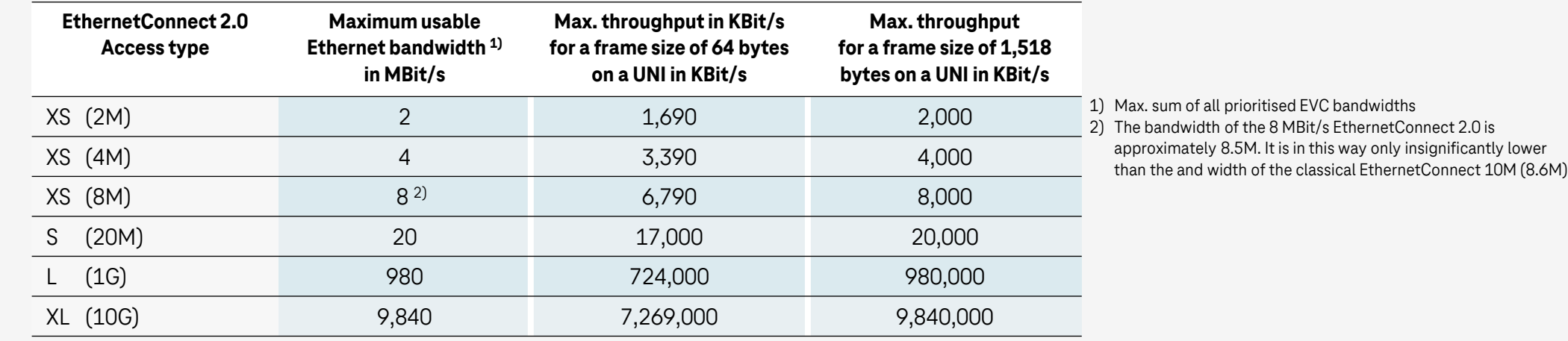

### <span id="page-15-0"></span>**10. EVC bandwidth (1/3)**

#### 10. Optimal use of the EVC bandwidth without frame losses

Compliance with the EVC bandwidth must be monitored, because only the bandwidth that was ordered can/should be reached. Without monitoring, the maximum possible physical bandwidth may be reached.

This monitoring of compliance with the booked EVC bandwidth is realised on the RD side in the upstream direction by a policer.

This policer works according to the [token bucket principle](#page-27-0) and is configured with two parameters:

- **EVC** bandwidth
- **Burst size**

The policer performs the following two actions:

- Compliant traffic is allowed to pass (pass)
- Non-compliant traffic is discarded (discard -> red-drop)

For optimal usage of the EVC, this RD policer should never be overrun (-> no red-drops).

As a counterpart to each policer, the customer requires a corresponding shaper on their CPE (for their L3 service).

This shaper likewise works according to the token bucket principle and requires the two parameters:

- **EVC** bandwidth
- **Burst size**

### **10. EVC bandwidth (2/3)**

#### **Compliance**

#### **The following rules apply:**

The CPE burst size must be smaller or equal to the RD burst size. For the RD policer burst size, the following generally applies:

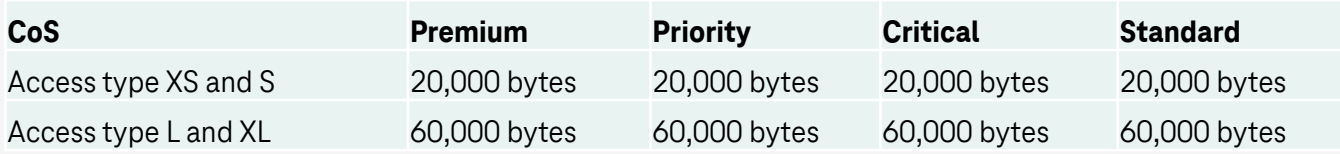

#### **1. Example for access type L:**

EVC bandwidth 400 MBit/s, QoS profile 100% Premium

CPE shaper:

- EVC bandwidth (400 MBit/s)
- $\blacksquare$  Burst size (<= 60,000 bytes)

#### **2. Example for access type L:**

EVC bandwidth 400 MBit/s, QoS profile 100% Standard

CPE shaper:

- EVC bandwidth (400 MBit/s)
- $\blacksquare$  Burst size (<= 60,000 bytes)

### **10. EVC bandwidth (3/3)**

#### **Compliance**

**3. Example for access type L:** EVC bandwidth 400 MBit/s, QoS profile mixed profile 3 (50% Premium, the rest Standard)

CPE shaper:

For Premium (p-bit 5)

- EVC bandwidth (200 MBit/s)
- $\blacksquare$  Burst size (<= 60,000 bytes)

For Standard

- EVC bandwidth (400 MBit/s)
- $\blacksquare$  Burst size (<= 60,000 bytes)

#### **Info:**

If applicable, prioritised traffic (in this case Premium) has priority over standard traffic. If Premium traffic reaches the rate of e.g. max. 200 MBit/s, standard traffic can in parallel also only reach the value of max. 200 MBit/s. In sum, it is not possible to exceed the booked EVC bandwidth of 400 MBit/s.

### <span id="page-18-0"></span>**11. Frame size 12. Flow control**

#### 11. Frame size

- The Layer 2 Frame size of connections can be between 64 bytes and a maximum of 1,590 bytes if the connections end at one or both ends on access between 2 MBit/s to 20 MBit/s.
- The Layer 2 frame size is 1590 byte. If both Accesses are 1G or greater the Frame size is 9018byte.

### 12. Flow control

**Flow control** is not available for EthernetConnect 2.0.

## <span id="page-19-0"></span>**13. Link loss forwarding – E-LMI (1/2)**

Link loss forwarding is not available for EthernetConnect 2.0. If several EVCs are connected to a UNI and one EVC fails, the UNI would be turned down, when "link loss forwarding" is activated and thus all EVCs on this UNI would be turned down too. This would lead to a chain reaction.

The status of an EVC can be queried from the UNI via E-LMI (Ethernet Local Management Interface).

#### EthernetConnect 2.0 – Ethernet Local Management Interface (E-LMI)

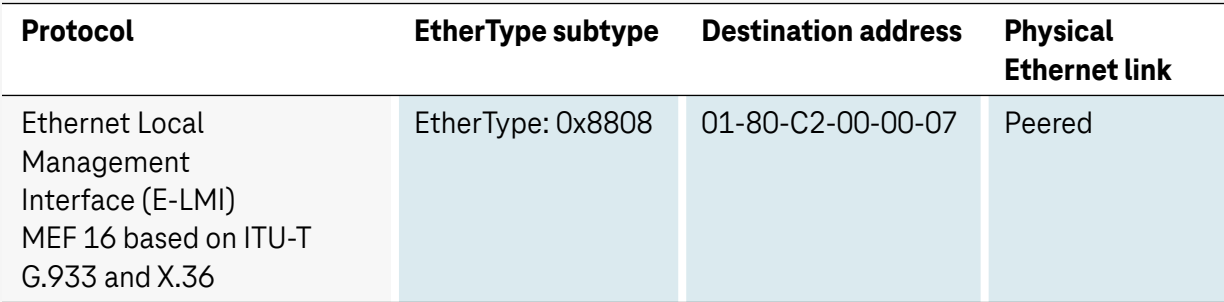

Ethernet Local Management Interface is always enabled.

If an access connected via an EVC is no longer accessible at an EthernetConnect Access (EVC or access failure), a local ETH-OAM-CC alarm is triggered and the customer receives information at the User Network interface via E-LMI. The E-LMI uses the EVC ID to uniquely identify the connection. The ID is communicated to the customer in the order confirmation and final information.

### **13. Link loss forwarding – E-LMI (2/2)**

#### **Access 1** ■ EVC is added **10 GBit/s** ■ EVC is suspended/deleted **RD** Remote device ■ Status of the EVC: − is active there is no alarm Corporate head office / data centre − not active there is an alarm CE CustomerEdge **Access 2 Access 5 RD** Request **8 MBit/s** E-LMI **1 GBit/s RD** Response **RD RD RD RD RD EVC 1**  $\frac{\text{min} \cdot \bullet}{\text{min} \cdot \bullet}$ **(4 MBit/s) EVC 4 (1,000 MBit/s)** Branch 1 Private cloud / public cloud **EVC 3 Access 3 Access 4 EVC 5 EVC 2 (20 MBit/s) 1 GBit/s 20 MBit/s (4 MBit/s) (200 MBit/s) RD** *RD RD* BNG/IP2 Branch 2 Branch 3

#### **The following information is shared with the customer via E-LMI:**

### <span id="page-21-0"></span>**14. MACsec**

#### **14. MACsec problems**

- Customer CPE: The "Replay protection window size" in the MACsecConfig must not be 0. Extract from Cisco: A replay window is necessary to support use of MACsec over provider networks that reorder frames.
- MACsec cannot be used in combination with LACP.
	- $\triangleright$  MACsec alone works with EPL
	- $\triangleright$  alone LACP works with EPL

### <span id="page-22-0"></span>**15. Ethernet control protocol (1/3)**

#### **15. EthernetConnect 2.0 – protocol behaviour between the physical interfaces**

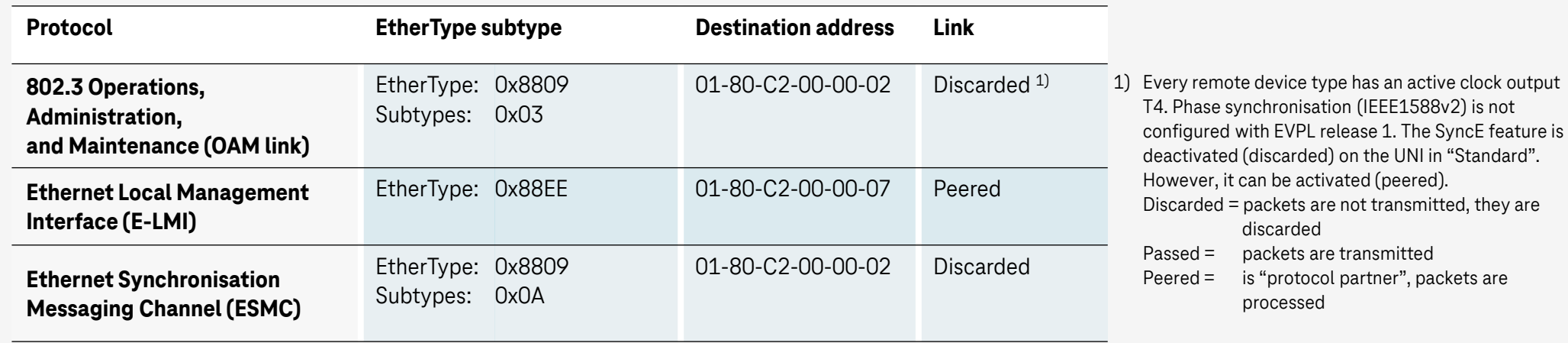

#### **Service-related protocol behaviour**

Layer2 control protocols always start with the MAC destination address from room 01-80-C2-00-00-00 through 01-80-C2- 00-00-0F and 01-80-C2-00-00-20 through 01-80-C2-00-00-2F (in accordance with IEEE Std 802.1Q-2011). These are transmitted only in accordance with the MEF-compliant protocol behaviours (see table)! The MAC addresses must only be used in the context of Ethernet control protocols with the matching EtherType.

### **15. Ethernet control protocol (2/3)**

#### EthernetConnect 2.0 – specific to EPL/EVPL Service-related protocol behaviour

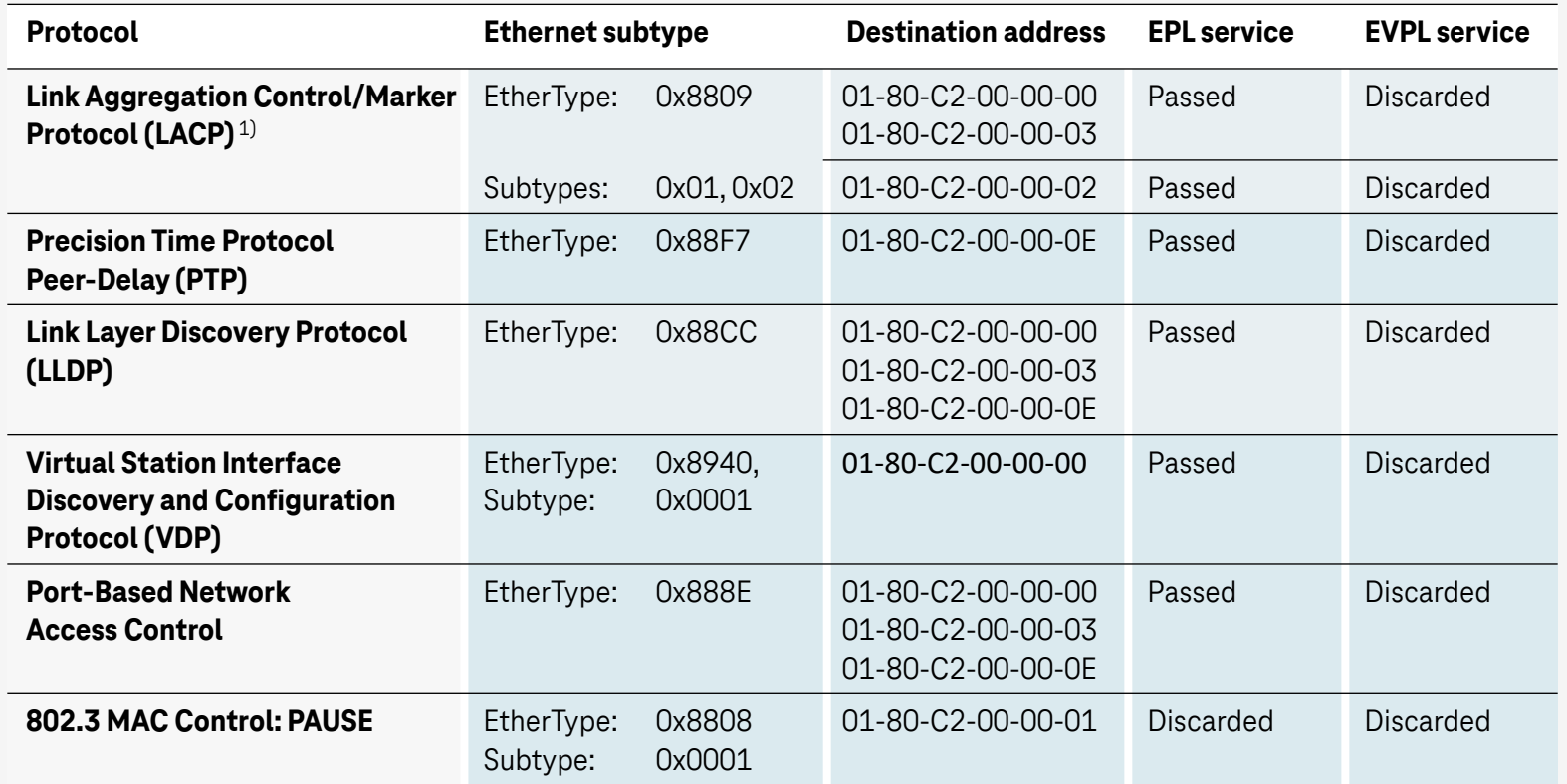

1) LACP is not available in combination with MACsec

### **15. Ethernet control protocol (3/3)**

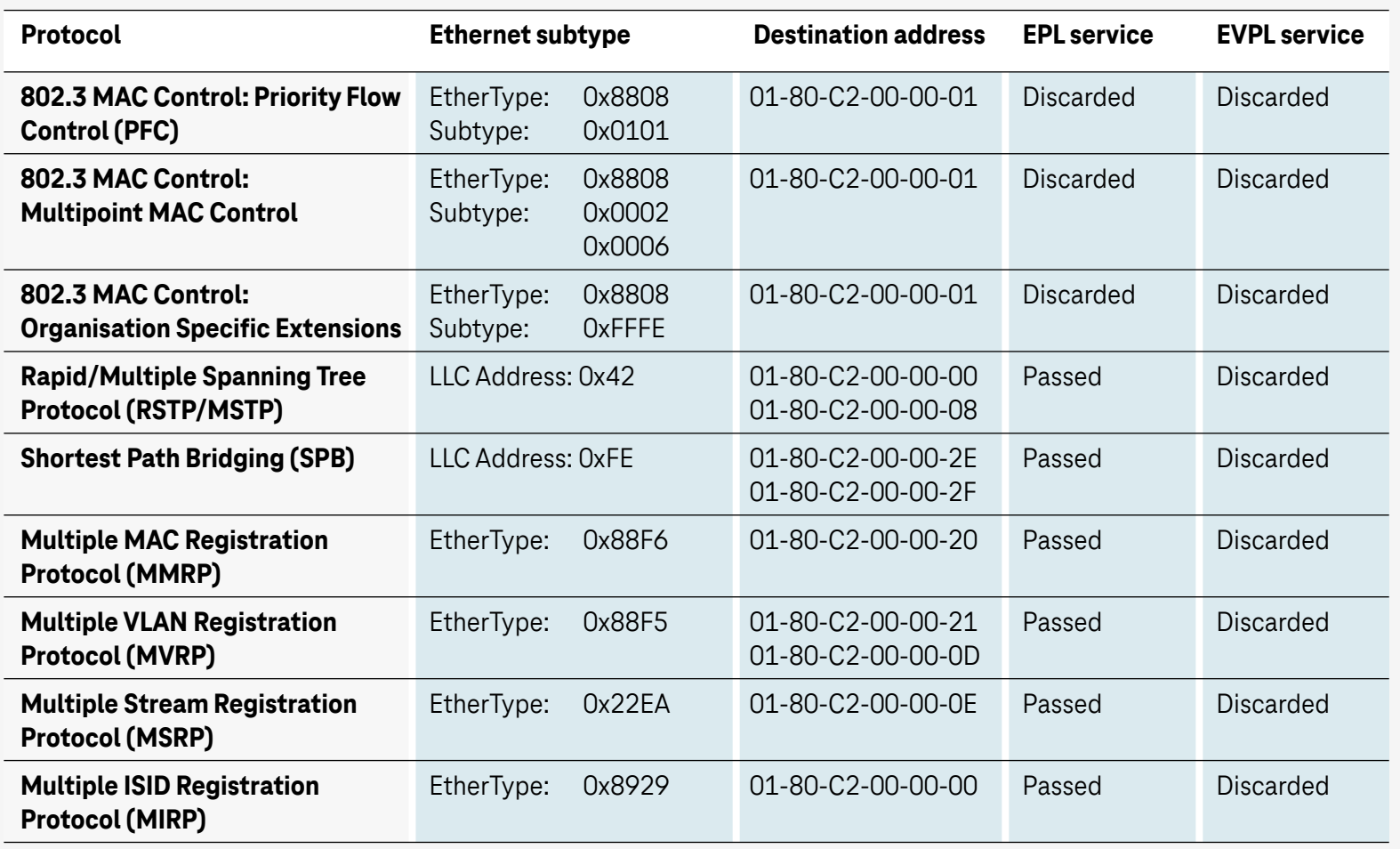

### <span id="page-25-0"></span>**16. Operations administration maintenance (OAM) 17. Fundamental properties of UNI ports on the RD**

#### **16. Operations administration maintenance (OAM)**

The customer can use OAM levels 6 and 7. OAM levels 4 and 5 can be used by the customer in exceptional cases. However, Telekom reserves the right to discontinue OAM levels 4 and 5 if this is required for regulatory reasons.

#### **17. EthernetConnect 2.0 – fundamental properties of UNI ports on the RD**

- The behaviour of the EVC types is described in the table. With EPL, manufacturer-specific protocols are treated transparently in the payload.
- With EVPL, every Ethernet frame on the UNI side must be given the C-Tag agreed there.
- The protocol behaviour for Access-EVCs (A-EPL and A-EVPL) corresponds to that of EPL-EVCs and EVPL-EVCs.
- $\blacksquare$  The frames on the MUX-UNI are only transmitted with the EtherType configured there (0x88A8 or 0x8100) and the registered S-VLANs $^{1)}$ .

#### **EthernetConnect 2.0 – Example of Ethernet protocols specific to EPL/EVPL**

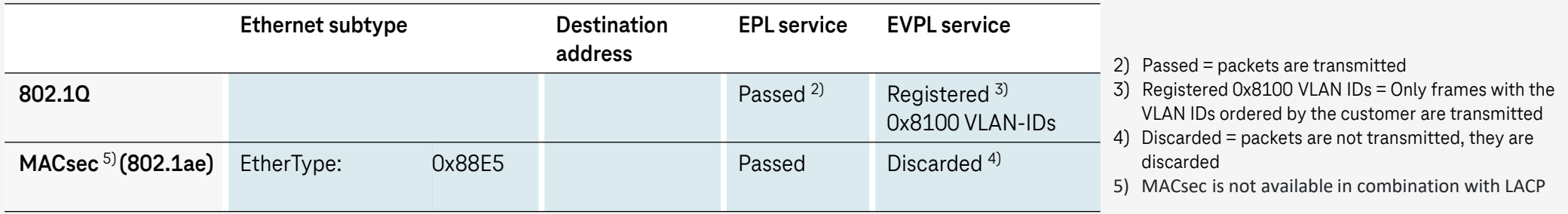

1) S-VLAN designates the necessary additional tag on the MUX-UNI. This S-Tag is used to assign the Ethernet traffic delivered by the customer to the configured Access-EVCs (regardless of whether A-EPL or A-EVPL). This S-Tag is processed and removed on the MUX-UNI, or processed and added.

### <span id="page-26-0"></span>**18. Hotlines and customer centre enterprise network services (KENS)**

#### 18.1 Installation hotline for our customers

In case of any questions about the activation of the telecommunications infrastructure, we are available to our customers for **30 days after provision.** Our **free installation-hotline +49 800 33 07861** is available from Monday to Friday between 8 am and 5 pm.

**Important:** For quick implementation/support/processing, customers should have the following information ready: transaction number, port or connection ID, customer number.

#### 18.2 EC2.0 service hotline

If there are any problems with EthernetConnect 2.0, our **AGB customers** can always reach us on **+49 800 5231323**. Our **TDS customers** can reach us on the **personal call number** (part of the TDS contract).

**Important:** For quick implementation/support/processing, customers should have the following information ready: transaction number, port or connection ID, customer number.

#### 18.3 Customer portal (KENS).

With KENS, you can find **information** about the status of the **provisioning order, the scheduled dates and the current order step** of your Enterprise Network product. Additional information about KENS and access to the KENS login page are **[here](https://geschaeftskunden.telekom.de/hilfe-und-service/self-services/auftragsstatus/kundencenter-enterprise-network-services)** .

### <span id="page-27-0"></span>**19. List of abbreviations**

- CIR: Committed Information Rate [back to Class of Service](#page-8-0)
- CBS: Committed Burst Size [back to Class of Service](#page-8-0)
- CoS Profile (Class of Service): EC2.0 with 10 profiles
	- − 4 profiles with 100% from one of 4 quality classes each
	- − 6 mixed profiles from 4 quality classes
- EIR: Excess Information Rate [back to Class of Service](#page-8-0)
- **EBS: Excess Burst Size [back to Class of Service](#page-8-0)**
- EPL (Ethernet Private Line): Port-based EVC occupying no more than one user network interface (UNI).
- Ethernet Virtual Connection (EVC): Connection
- EVPL (Ethernet virtual private line): VLAN-based EVC between two user network interfaces (UNIs). Access to UNI is managed via customer-specific VLAN IDs.
- Jitter (Frame Delay Variation): Delay variations in the transmission of data packets
- Remote Device (RD): Telekom end device on the customer's premises
- Shaping: The customer must always take appropriate measures to ensure customer-side traffic does not exceed the maximum bandwidth per CoS class (Premium, Priority, Critical, Standard). With mixed profiles, shaping per CoS class must be based on the percentage of the bandwidth.
- Token bucket: Certain contingents are regularly assigned to the data flow. These contingents can be used or collected up until a certain limit – see [wiki.mef.net](https://wiki.mef.net/display/CESG/Bandwidth+Profile)
- User network interface (UNI) customer interface at RD
- Wide Area Network WAN

Publisher: Telekom Deutschland GmbH, Landgrabenweg 151, 53227 Bonn, Germany | As of 05/2024 | Subject to changes and errors

# **Thank you**

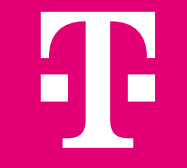